## **Drupal Quick Tips**

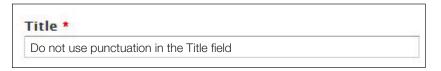

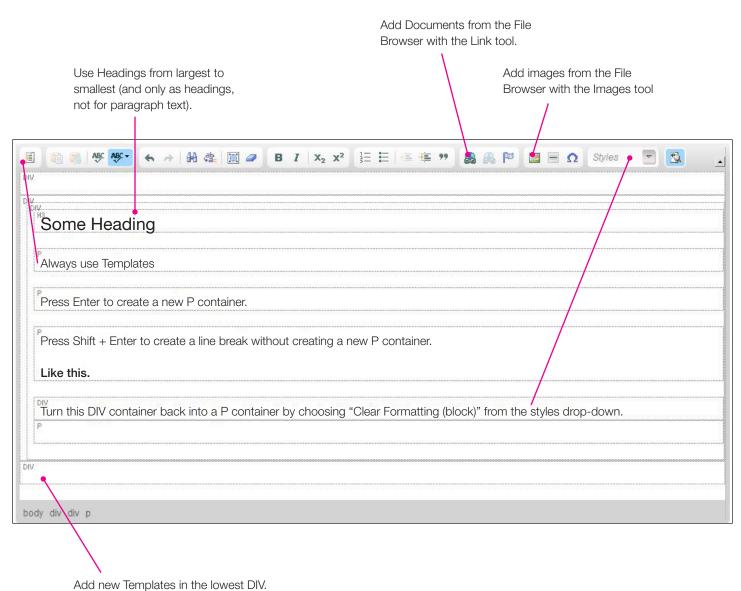

• If you've already uploaded an image or document to Drupal, don't upload it a second time. Use the File Browser to access it instead.